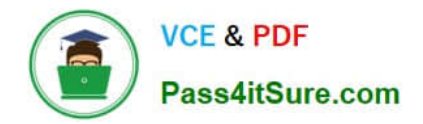

# **1Z0-1060-22Q&As**

Oracle Accounting Hub Cloud 2022 Implementation Professional

# **Pass Oracle 1Z0-1060-22 Exam with 100% Guarantee**

Free Download Real Questions & Answers **PDF** and **VCE** file from:

**https://www.pass4itsure.com/1z0-1060-22.html**

100% Passing Guarantee 100% Money Back Assurance

Following Questions and Answers are all new published by Oracle Official Exam Center

**C** Instant Download After Purchase **83 100% Money Back Guarantee** 365 Days Free Update

800,000+ Satisfied Customers

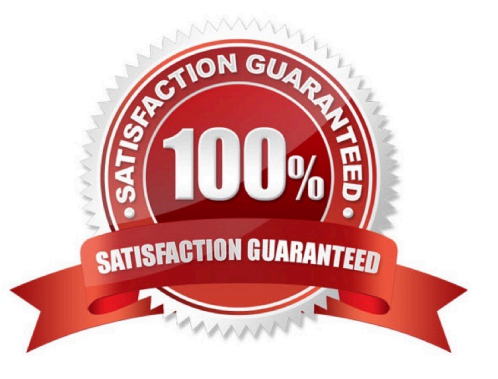

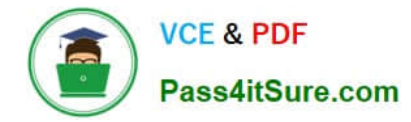

### **QUESTION 1**

What automation option is NOT available when uploading transaction data to Accounting Hub Cloud?

- A. ERP Integration Service
- B. Oracle Web Center Content Client Command line tool
- C. Oracle Virtual Web Center Services
- D. Oracle UCM Web Services

Correct Answer: C

#### **QUESTION 2**

Which transaction source is used to link transaction header and line information?

- A. Transaction Key
- B. Transaction Type
- C. Transaction Date
- D. Transaction Number

Correct Answer: D

#### **QUESTION 3**

What is the terminology that is used to refer to the number of transactions processed by Create Accounting in one commit cycle?

- A. Virtual Machine Processing Size
- B. Accounting Unit Commit Size
- C. Buffer Unit Size
- D. Processing Unit Size

Correct Answer: D

### **QUESTION 4**

What is the key attribute that is used to query journal entries of a registered source system?

A. Ledger Name

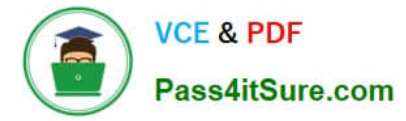

- B. Transaction Date
- C. Journal Source
- D. Accounting Date

Correct Answer: C

#### **QUESTION 5**

A new source system has been registered into Accounting Hub Cloud. Users are actively using this new subledqer. Subsequently, the business signed up a contract with a new supplier. A new mapping value that maps suppliers with the accounts needs to be added. You make updates on the mappings in the existing mapping set rule by adding more mapping valued.

After saving the update, what is the next required action?

- A. Activate the journal entry rule set.
- B. Activate the accounting method.
- C. There is no required action. The mapping addition is complete.
- D. Download a new transaction data template.

Correct Answer: C

### **QUESTION 6**

Given the business use case:

\\'New Trucks\\' runs a fleet of trucks in a rental business In the U.S. The majority of the trucks are owned; however, In some cases, \\'New Truck\\' may procure other trucks by renting them from third parties to their customers. When trucks are leased, the Internal source code is \\'L\\'. When trucks are owned, the internal source code is \\'O\\'. This identifies different accounts used for the Journal entry. Customers sign a contract to initiate the truck rental for a specified duration period. The insurance fee is included in the contract and recognized over the rental period. For maintenance of the trucks, the "New Trucks\* company has a subsidiary company \\'Fix Trucks\\' that maintains its own profit and loss entity. To track all revenue, discounts, and maintenance expenses, \\'New Trucks\\' needs to be able to view: total maintenance fee, total outstanding receivables, rental payment discounts, and total accrued and recognized insurance fee income. \\'New Trucks\\' and\\' Fix Trucks\\' are located in the same country and share chart-of accounts and accounting conventions.

How many ledgers are required to be set up?

- A. Two primary ledgers
- B. One primary ledger
- C. One primary, one secondary ledger
- D. One primary, one repotting currency ledger

Correct Answer: B

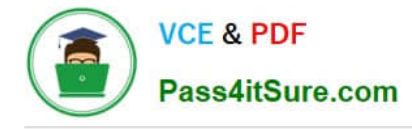

## **QUESTION 7**

Given the business use case:

\\'New Trucks\\' runs a fleet of trucks in a rental business In the U.S. The majority of the trucks are owned; however, in some cases, \\'New Truck\\' may procure other trucks by renting them from third parties to their customers. When trucks are leased, the internal source code is \\'L\\'. When trucks are owned, the internal source code is \\'O\\'. This identifies different accounts used for the Journal entry. Customers sign a contract to initiate the truck rental for a specified duration period. The insurance fee is included in the contract and recognized over the rental period. For maintenance of the trucks, the "New Trucks\* company has a subsidiary company \\'Fix Trucks\\' that maintains its own profit and loss entity. To track all revenue, discounts, and maintenance expenses, \\'New Trucks\\' needs to be able to view: total maintenance fee, total outstanding receivables, rental payment discounts, and total accrued and recognized insurance fee income.

How do you calculate discounts for use in the accounting rule?

- A. Use flexfield
- B. Use custom formulas
- C. Use mapping set rules
- D. Use analytical calculations

Correct Answer: B

#### **QUESTION 8**

A customer has four external systems: Consumer Loan, Auto Loan, Home Loan and Insurance. Functional users are allowed to process and view transactions and accounting for all these systems.

Which two implementations allow similar accounting rules to be shared?

- A. One subledger for the 3 Loan systems and one subledger for Insurance.
- B. One subledger for each source system.
- C. One subledger for all 4 source systems.
- D. One subledger for Consumer Loan and Auto Loan, and one subledger for Home Loan and Insurance.

Correct Answer: AC

#### **QUESTION 9**

Given the business use case:

\\'New Trucks\\' runs a fleet of trucks in a rental business In the U.S. The majority of the trucks are owned; however, in some cases,  $\langle \langle \rangle$  wew Truck $\langle \rangle$  may procure other trucks by renting them from third parties to their customers. When trucks are

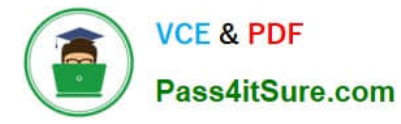

leased, the internal source code is  $\|\|L\|$ . When trucks are owned, the internal source code is  $\|\|O\|$ . This identifies different accounts used for the Journal entry. Customers sign a contract to initiate the truck rental for a specified duration period. The

insurance fee is included in the contract and recognized over the rental period. For maintenance of the trucks, the "New Trucks\* company has a subsidiary company \\'Fix Trucks\\' that maintains its own profit and loss entity. To track all revenue,

discounts, and maintenance expenses, \\'New Trucks\\' needs to be able to view: total maintenance fee, total outstanding receivables, rental payment discounts, and total accrued and recognized insurance fee income.

What do you do to enable costs flow from \\'New Truck\\' to \\'Fix Truck\\'?

- A. Enable intercompany balancing option
- B. Enable balancing rules
- C. Enable legal entity rule
- D. Enable chart of accounts rule

Correct Answer: A

#### **QUESTION 10**

What are all the tabs that are available to be completed in the Register Source System spreadsheet?

- A. Source System and Line Information
- B. Source System and Transaction Information
- C. Source System
- D. Source System, Transaction Information, and Line Information

Correct Answer: D

[1Z0-1060-22 VCE Dumps](https://www.pass4itsure.com/1z0-1060-22.html) [1Z0-1060-22 Study Guide](https://www.pass4itsure.com/1z0-1060-22.html) [1Z0-1060-22 Exam](https://www.pass4itsure.com/1z0-1060-22.html)

**[Questions](https://www.pass4itsure.com/1z0-1060-22.html)**